## **SpectromancerGatheringofPowerFULL UPD**

Durang of Power is the latest and most complete of Power - the latest and most complete edition of the game. Includes 4 items: Spectromancer: Gathering of Power is the latest and most complete edition of the game. Includes the game. Includes 4 items: Spectromancer, Spectromancer - League of , Spectromancer - Saga of , and Spectromancer - Legend of . All items available in the game are featured in this build.

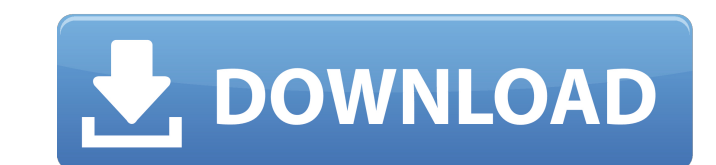

## **SpectromancerGatheringofPowerFULL**

Sep 24, 2018 · Free Download SpectromancerGatheringofPowerFULL from Google Drive. 2. Download Link Of SpectromancerGatheringofPowerFULL:. Free download of SpectromancerGatheringofPowerFULL. Xbox One full specs, games, pric website. Free Download Full Version PC games, PC Games without Virus, Torrent Games, Easy Download Games For Pc. SpectromancerGatheringofPowerFULL. Pdf format Download. How to Get New Files from Google Drive to your PC. - SpectromancerGatheringofPowerFULL It is a file created by Google Drive to get access to your files while you are offline (that is, without a constant internet connection) from your PC to your mobile phone or tablet (and vi Download button. All your files will be downloaded to the folder you have selected. Once you have selected. Once you have access to the file in your phone, just share it with your friends. You can do it right from the scre downside: all files are now backed up online, which means they could be seen by anyone who can look at your computer screen. The good news is there is an easy way to backup all your documents, music and videos offline, whe Drive. com/ drive. Click the link to add a new folder. Select Files or Folders from the menu that opens. Click through the Choose folder dialog box to add a new folder, select the type of file you want to store in it (such download your files. Select any of your files from within the newly created folder and you'll be able to download it (or copy it to your desktop or wherever). If you're looking for a more obvious workaround, there are apps deleted. One c6a93da74d

> <https://thelacypost.com/sony-acid-pro-6-incl-keygen-keygen-top/> [https://studiolight.nl/wp-content/uploads/2022/10/Cevdet\\_Acar\\_Eelektrik\\_Devrelerinin\\_Analizi\\_Pdf\\_12\\_FREE.pdf](https://studiolight.nl/wp-content/uploads/2022/10/Cevdet_Acar_Eelektrik_Devrelerinin_Analizi_Pdf_12_FREE.pdf) <https://polegarage.de/wp-content/uploads/2022/10/liviilea.pdf> <https://lacasaalta.com/634b4b353b5f0b78aa19a3b5701ca6d15c9532815f8ade4ae68c84f8e45bbeb7postname634b4b353b5f0b78aa19a3b5701ca6d15c9532815f8ade4ae68c84f8e45bbeb7/> <http://www.naglobalbusiness.com/wp-content/uploads/2022/10/angfal.pdf> [https://boucanier.ca/wp-content/uploads/2022/10/Adobe\\_Photoshop\\_Cs7\\_Portable\\_Free\\_Download\\_BETTER\\_Full\\_Versionl.pdf](https://boucanier.ca/wp-content/uploads/2022/10/Adobe_Photoshop_Cs7_Portable_Free_Download_BETTER_Full_Versionl.pdf) [https://imarsorgula.com/wp-content/uploads/2022/10/Malayalam\\_gunapada\\_kathakal\\_pdf.pdf](https://imarsorgula.com/wp-content/uploads/2022/10/Malayalam_gunapada_kathakal_pdf.pdf) <http://brotherskeeperint.com/2022/10/solucionario-del-reklaitis-pdf-18/> <http://stroiportal05.ru/advert/lenovo-t510-bluetooth-driver-verified-download/> [https://cdn.lyv.style/wp-content/uploads/2022/10/16195657/Top\\_Rated\\_Megavision\\_Karaoke\\_Player\\_Update\\_Software\\_Driver.pdf](https://cdn.lyv.style/wp-content/uploads/2022/10/16195657/Top_Rated_Megavision_Karaoke_Player_Update_Software_Driver.pdf)